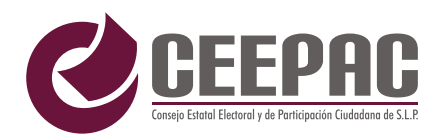

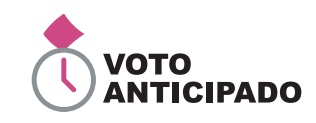

## PROCESO ELECTORAL LOCAL 2024

# HOJA PARA HACER LAS OPERACIONES DE MESA DE ESCRUTINIO Y CÓMPUTO

# **ELECCIÓN DE DIPUTACIONES LOCALES**

**Esta hoja debe ser llenada con lápiz por la o el segundo secretario/a de mesa de escrutinio y cómputo.** 

### **DATOS DE IDENTIFICACIÓN DE LA MESA DE ESCRUTINIO Y CÓMPUTO**

#### **a. Anote** los datos del número de mesa.

**ENTIDAD: SAN LUIS POTOSÍ**

**DISTRITO ELECTORAL LOCAL:**

**MUNICIPIO:**

**1**

**NÚMERO DE MESA:**

## **2 INSTALACIÓN DE MESA DE ESCRUTINIO Y CÓMPUTO**

- **a. Anote** los siguientes datos en el apartado 2 del *Acta de mesa de escrutinio y cómputo de la elección de Diputaciones Locales:*
	- Lugar, calle, número, colonia y localidad.
	- Hora en que empezó su instalación.

# **3 ARMADO DE LAS URNAS**

**a. Seleccione** en el apartado 3 del *Acta mesa de escrutinio y cómputo de la elección de Diputaciones Locales,* la opción correspondiente al armado de las urnas.

#### **PERSONAS CON VOTO ANTICIPADO QUE VOTARON 4**

**a. Cuente** dos veces en la lista nominal a las personas que tienen la marca **"Votó".**

En caso de que los dos conteos sean iguales **escriba** el resultado:

**En caso de que NO sean iguales vuelva a contar hasta que tenga la cantidad correcta.**

### **5 SOBRES CON LOS VOTOS DE LA ELECCIÓN DE DIPUTACIONES LOCALES**

anótelo en el recuadro con la letra <mark>B</mark> . **a. Cuente** el total de sobres de la elección de **Diputaciones Locales** y

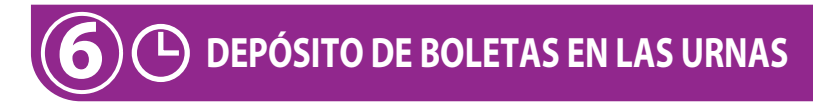

**a. Señale** la hora en que terminó el depósito de las boletas en la urnas.

# **7 VOTOS DE LA ELECCIÓN DE DIPUTACIONES LOCALES**

de ella y **escriba** el resultado en el recuadro **C**. **a. Abra** la urna, **cuente** los votos de *Diputaciones Locales* que se sacaron

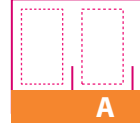

**Copie los datos de esta columna en el Acta de mesa de escrutinio y cómputo de la elección de Diputaciones Locales.**

**DIPUTACIONES LOCALES**

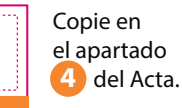

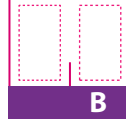

Copie en el apartado **5** del Acta.

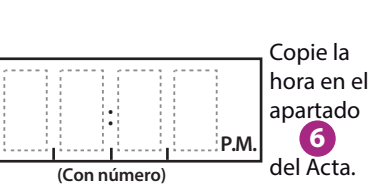

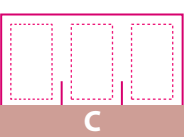

Copie en el apartado del **7** Acta. **Anote** las cantidades de la Guía de apoyo para la clasificación de los votos y de los Clasificadores de los votos en la COLUMNA 1. **Espere** a que se extraigan los votos de las urnas de las demás elecciones y, en caso de encontrar de **Diputaciones Locales**, anótelos en la COLUMNA 2 y sume el total de votos en la COLUMNA 3. Si NO encuentra votos de **Diputaciones Locales** en otras urnas, cancele con dos líneas diagonales las COLUMNAS 2 y 3.

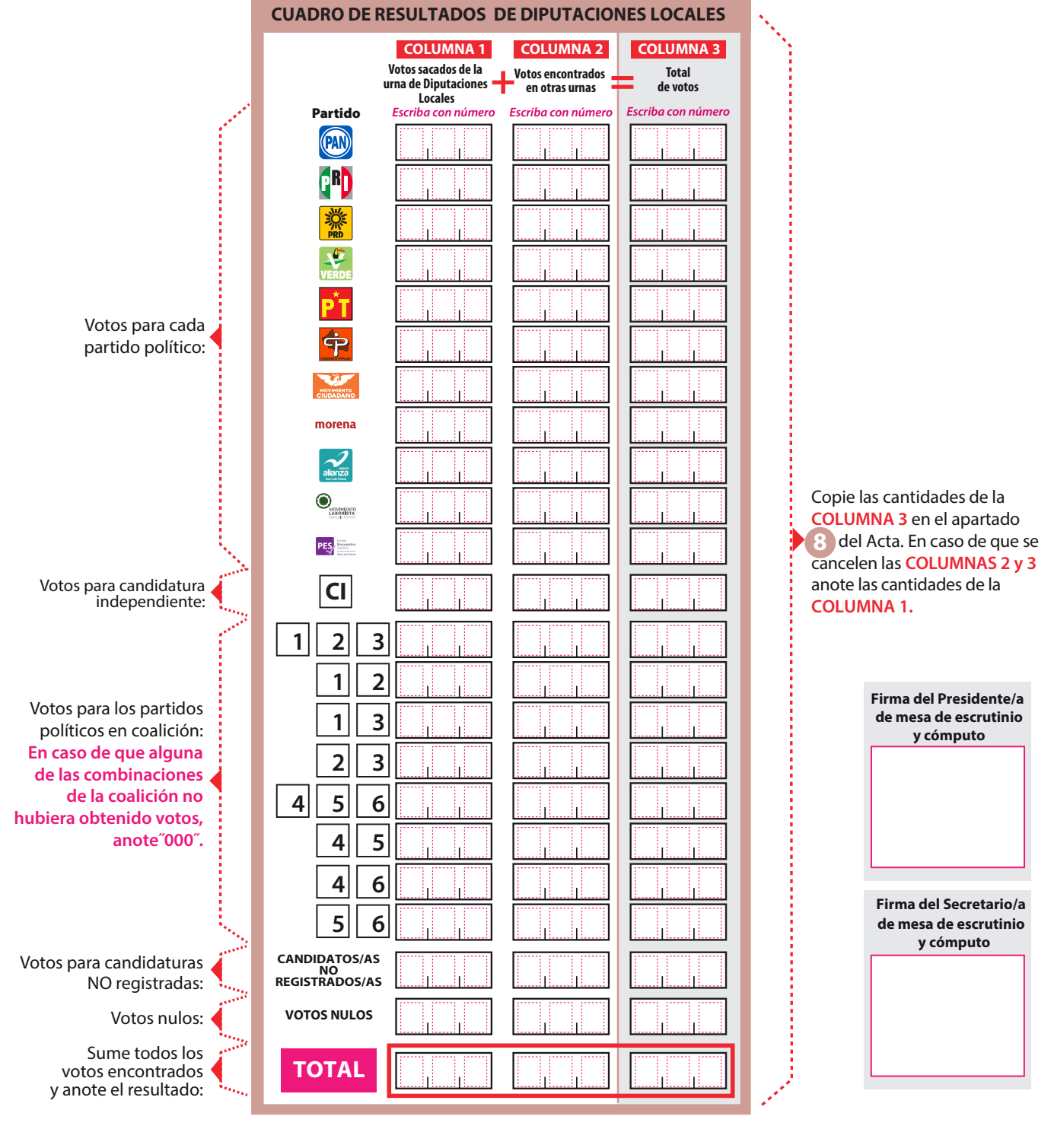

#### **COMPARATIVO DEL TOTAL DE PERSONAS QUE VOTARON Y EL TOTAL DE SOBRES CON VOTOS DE LA ELECCIÓN DE DIPUTACIONES LOCALES**

**a.** ¿Es igual el número total de personas del apartado A con el total de sobres con votos de la elección de **Diputaciones Locales** del apartado? **B**

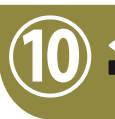

**9**

**COMPARATIVO DE LOS VOTOS DE LA ELECCIÓN DE DIPUTACIONES LOCALES Y EL TOTAL DE RESULTADOS DE LA VOTACIÓN**

**a.** ¿Son iguales las cantidades anotadas en el recuadro C y el TOTAL de la votación del **apartado 8**?

**AL CONCLUIR EL LLENADO DE LA HOJA DE OPERACIONES, INICIE EL LLENADO DEL ACTA DE MESA DE ESCRUTINIO Y CÓMPUTO DE LA ELECCIÓN DE DIPUTACIONES LOCALES SIGUIENDO LAS INDICACIONES DE ESTE DOCUMENTO.** DESTINO: **GUARDE ESTA HOJA EN EL SOBRE PARA EL EXPEDIENTE DE MESA DE ESCRUTINIO Y CÓMPUTO DE LA ELECCIÓN DE DIPUTACIONES LOCALES.**

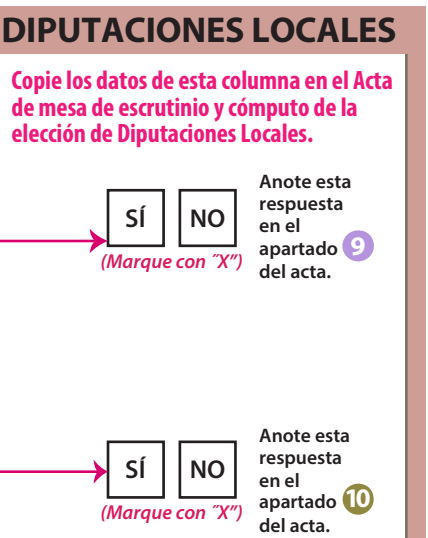

## **DOCUMENTO: HOJA PARA HACER LAS OPERACIONES DE MESA DE ESCRUTINIO Y CÓMPUTO DE LA ELECCIÓN DE DIPUTACIONES LOCALES (VA)**

**Formato:** Illustrator cs.ai.

**Fuentes:** Myriad Pro. Arial. Helvética.

**Tamaño del** 

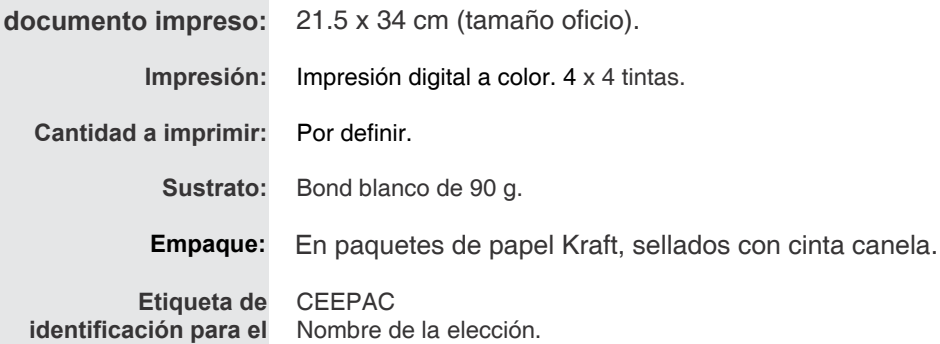

Nombre del documento. Cantidad por paquete.

**ider empaque:**

> Número de paquete. Número de ID **Cantidad en**

**el empaque:** Por definir.

Distrito.

**Clasificación:** Por definir.

**PROCESO ELECTORAL LOCAL 2024** 

#### **VOTO ANTICIPADO**